## **INDICE**

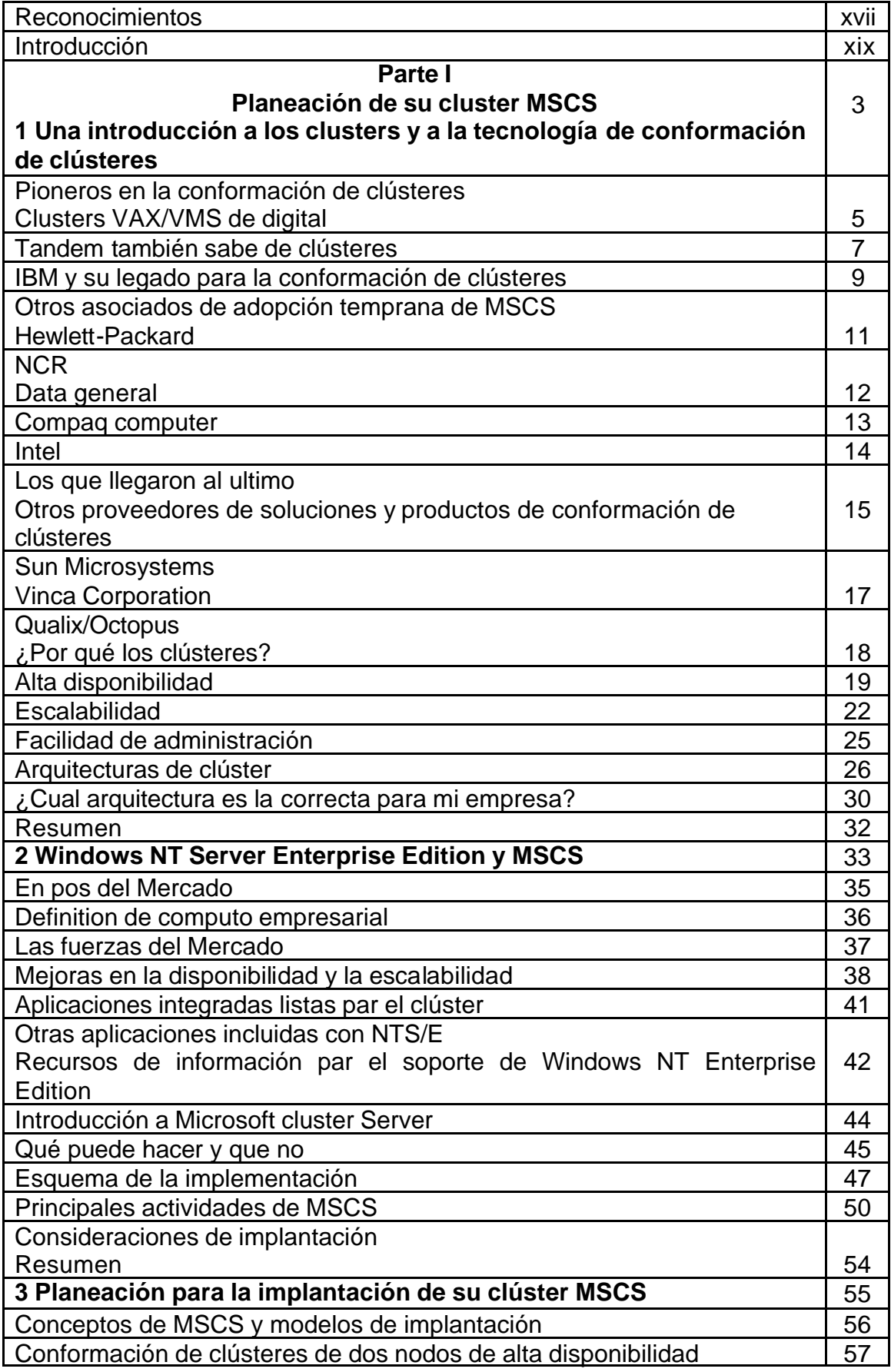

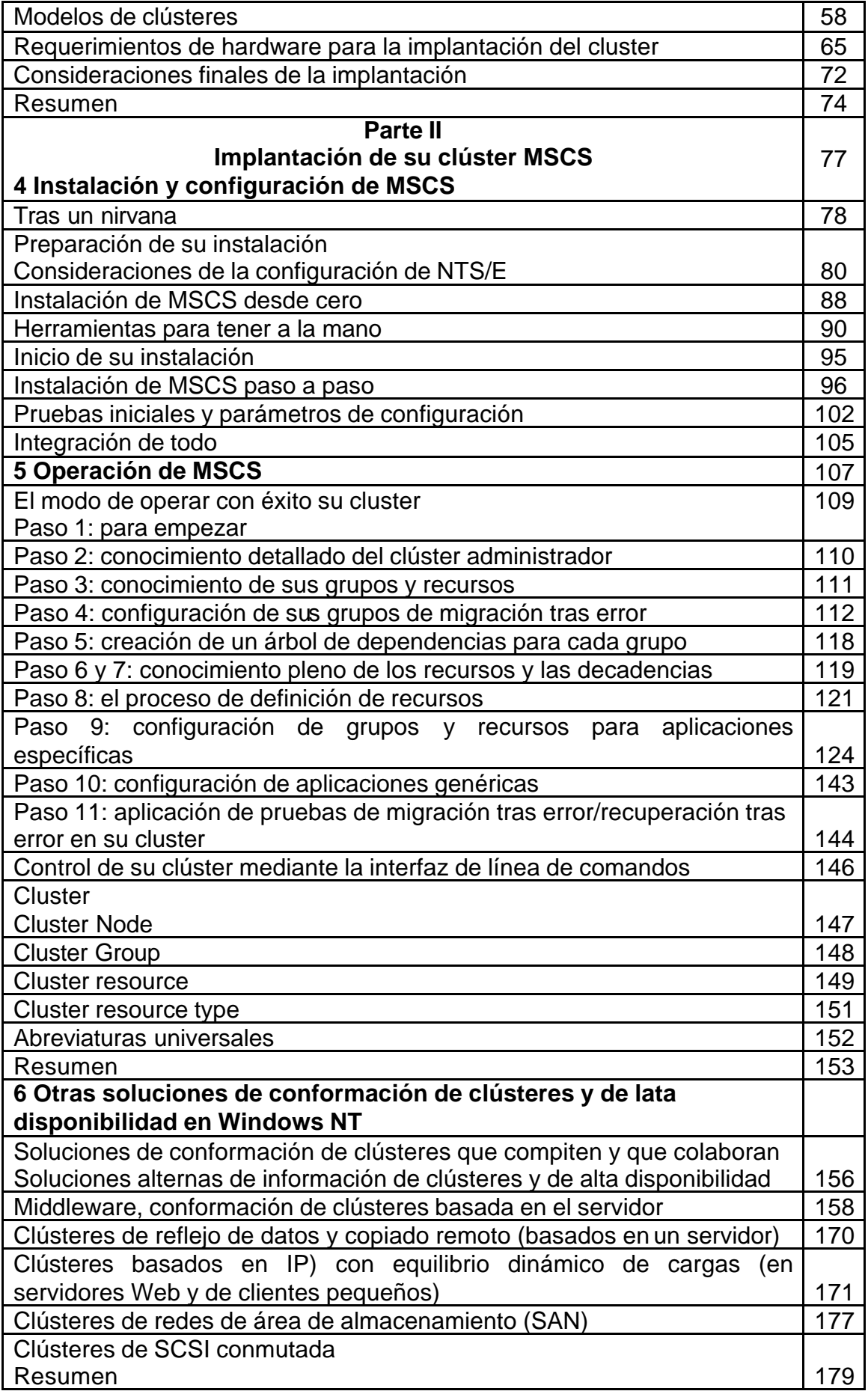

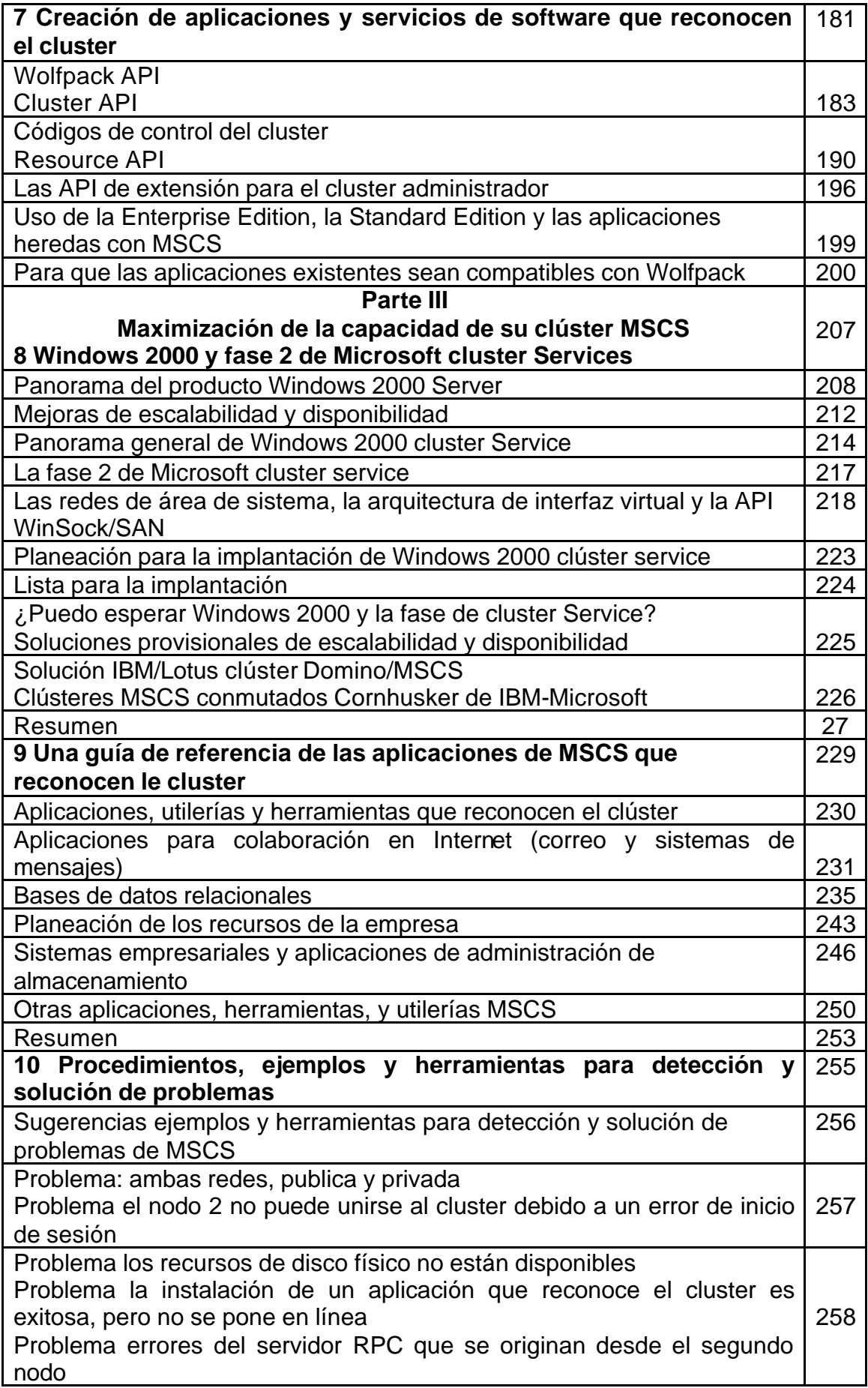

![](_page_3_Picture_210.jpeg)

![](_page_4_Picture_104.jpeg)